## cmus Cheat Sheet

by Grunt [\(Grunt\)](http://www.cheatography.com/grunt/) via [cheatography.com/39807/cs/12321/](http://www.cheatography.com/grunt/cheat-sheets/cmus)

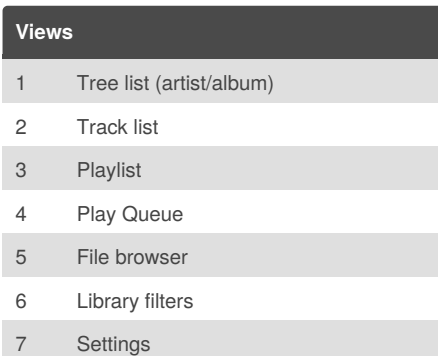

Cheatography

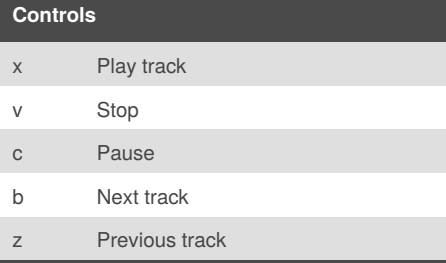

If I'm moving between the tree or sorted list to the playlist or play queue, I use b to switch to the next track, then x to play that track, and then the playlist or play queue will start.

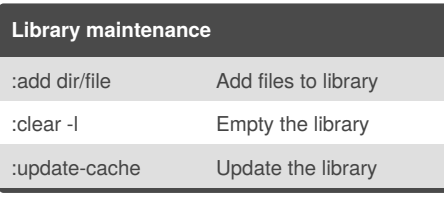

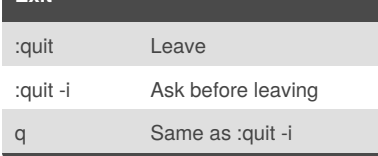

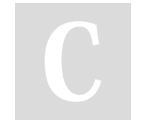

**Exit**

By **Grunt** (Grunt) [cheatography.com/grunt/](http://www.cheatography.com/grunt/)

## **Tree Library / Track Library**

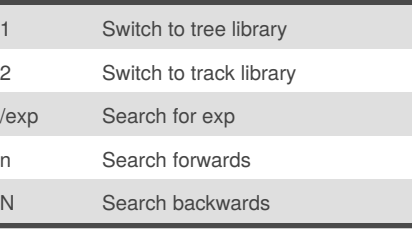

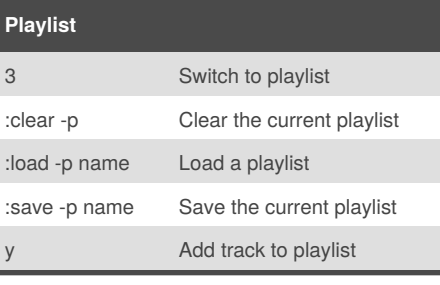

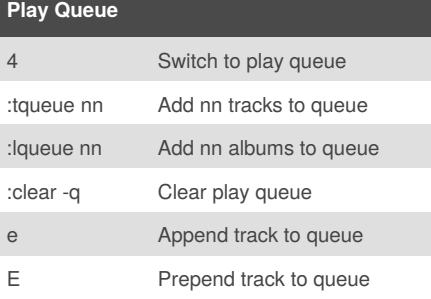

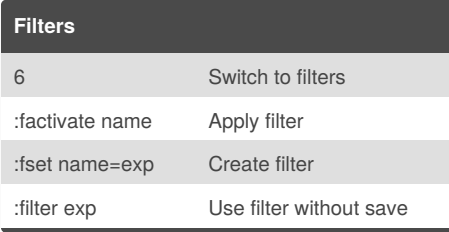

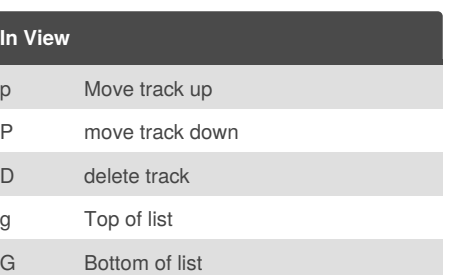

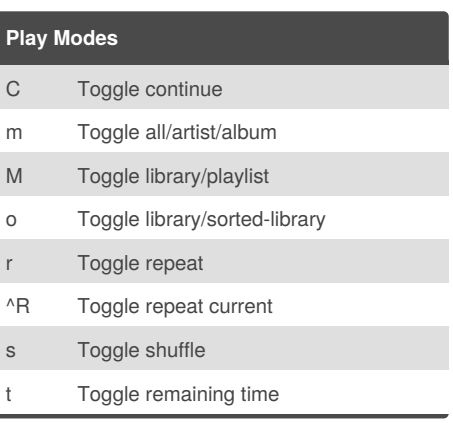

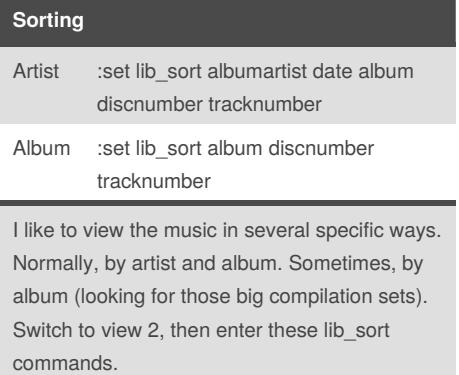

Published 22nd July, 2017. Last updated 23rd January, 2018. Page 1 of 1.

Sponsored by **Readability-Score.com** Measure your website readability! <https://readability-score.com>